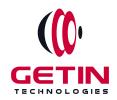

# **GETIN TECHNOLOGIES**

KOVILPATTI (HEAD OFFICE) - 8925831826 | VIRUDHUNAGAR - 8925831828 | TIRUNELVELI- 8925831821 | TUTICORIN - 8925831824 | COIMBATORE - 8925831822 | BANGALORE - 8925831823 | CHENNAI - 8925831821

**COURSE NAME: DATA SCIENCE TRAINING** 

#### Module 1

**Visit our website for Course Fees and Course Duration** 

#### **Placement Eligibility:**

Eligible: Any Bachelor Degree, Any Master Degree, MBA Not Eligible: Diploma

#### **Class Mode:**

Classroom | Online | Recorded Session | AI Session

If you have Completed Course, You want only Placements +91 8925831829

Training Partnership with

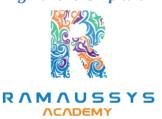

Placement Partnership with

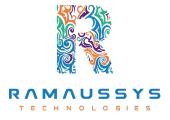

Head Office Address: Door No: 971G/6, 1st Floor, Kalki Street, Manthithoppu Road, Krishna Nagar, Kovilpatti - 628502.

GST No: 33ABAFG2025J1ZV Website: www.getintech.in Email: enquiry@getintech.in

#### **DATA SCIENCE COURSE 1 SYLLABUS**

#### **PYTHON:**

## **Introduction to Python**

- What is Python and the history of Python?
- Unique features of Python
- Install Python and Environment Setup
- First Python Program
- Python Identifiers, Keywords, and Indentation
- Comments and document interlude in Python

CHNOLO

- Command-line arguments
- Getting User Input
- Python Data Types
- What are the variables?

### **Control Statements**

- If
- If-elif-else
- while loop
- for loop
- Break
- Continue
- Assert
- Pass
- return

# **List, Ranges & Tuples in Python**

- Introduction
- Lists in Python
- Generators and Yield

- Generators Comprehensions and Lambda Expressions
- Next() and Range()
- Understanding and using Range

# **Python Dictionaries and Sets**

- Introduction to the section
- Python Dictionaries
- More on Dictionaries
- Sets

## Python built-in function

- Python Modules & Packages
- Python User defined functions
- Defining and calling Function
- The anonymous Function

## **Python Object Oriented**

- Overview of OOP
- Creating Classes and Objects
- Constructor
- The self variable
  C
  H
  N
  O
  L
  O
  G
  I
  E
  S
- Types Of Variables
- Namespaces
- Inheritance
- Types of Methods
- Instance Methods Static Methods Class Methods
- Accessing attributes
- Built-In Class Attributes
- Destroying Objects
- Abstract classes and Interfaces

- Abstract Methods and Abstract class
- Interface in Python
- Abstract classes and Interfaces

#### **MACHINE LEARNING:**

## **Introduction to Machine Learning:**

- What is Machine Learning?
- Types of Machine Learning (Supervised, Unsupervised, Reinforcement Learning)
- Applications of Machine Learning
- Python and Libraries for Machine Learning (NumPy, Pandas, Scikit-Learn)

# **Data Preprocessing**

- Data Cleaning and Exploration
- Feature Engineering
- Data Scaling and Normalization
- Handling Missing Data

## **Machine Learning Techniques**

- Types of Learning
   C H N O L O G I E S
- Supervised Learning
- Unsupervised Learning
- Advice for Applying Machine Learning
- Machine Learning System Design

## **Supervised Learning**

- Regression
- Classification

## **Supervised Learning - Regression**

- Linear Regression & Logistic: A Model-Based Approach
- Regression fundamentals : Data and Models
- Feature selection in Model building
- Evaluating over fitting via training/test split
- Training/ Test curves
- Adding other features
- Regression ML block diagram

## **Supervised Learning - Classification**

- Classification fundamentals: Data and Models
- Understanding Decision Trees and Naive Bayes
- Feature selection in Model building
- Linear classifiers
- Decision boundaries
- Training and evaluating a classifier
- False positives, false negatives, and confusion matrices
- Classification ML block diagram

### **Unsupervised Learning**

- Clustering
- Recommendation
- Deep Learning

# **Unsupervised Learning - Clustering**

- Clustering System Overview
- Clustering fundamentals : Data and Models
- Feature selection in Model building
- Prioritizing important words with tf-idf
- Clustering and similarity ML block diagram

# **Unsupervised Learning - Deep Learning**

- Deep Learning: Searching for Images
- Learning very non-linear features with neural networks
- Application of deep learning to computer vision
- Deep learning performance
- Demo of deep learning model on ImageNet data
- Deep learning ML block diagram

## **Natural Language Processing (NLP)**

- Text Preprocessing
- Bag of Words and TF-IDF
- Sentiment Analysis
- Text Classification
- Word Embeddings (Word2Vec, GloVe)

## **Neural Networks and Deep Learning**

- Introduction to Neural Networks
- Feedforward Neural Networks
- Convolutional Neural Networks (CNN)
- Recurrent Neural Networks (RNN)
- Transfer Learning and Pretrained Models

## **Reinforcement Learning**

- Introduction to Reinforcement Learning
- Markov Decision Processes (MDPs)
- Q-Learning
- Deep Q-Networks (DQN)
- Policy Gradient Methods

## **Model Deployment and Production**

- Model Serialization
- REST APIs for Model Deployment
- Cloud Services for Model Deployment

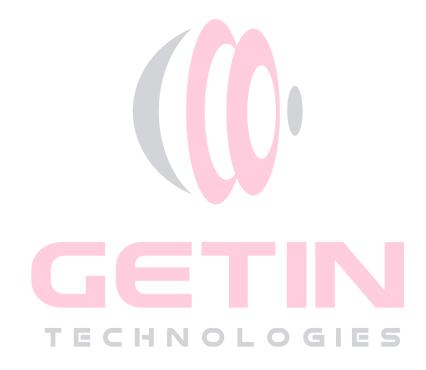